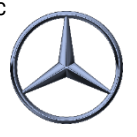

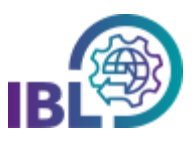

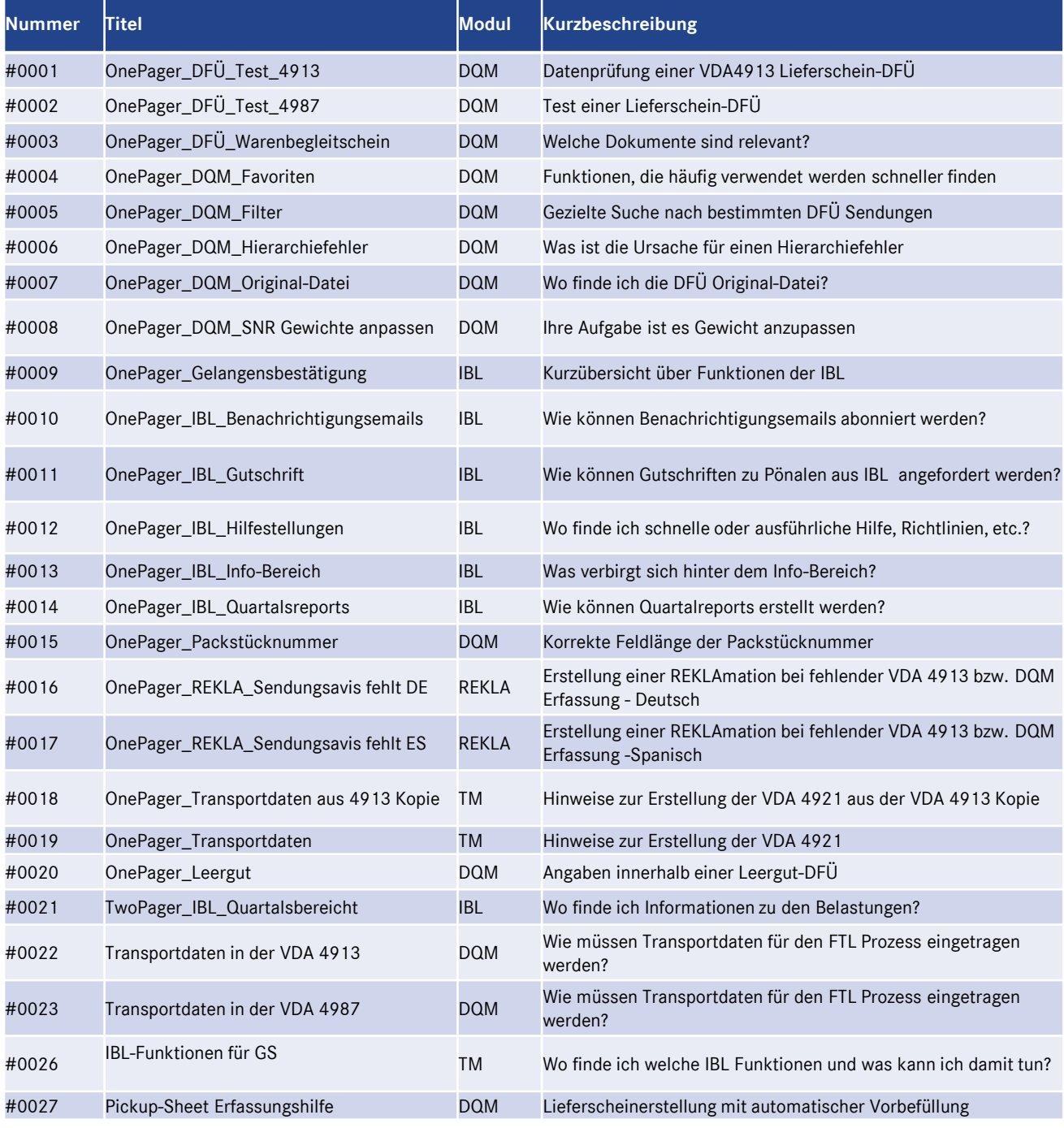

IBL Support E-Mail: Tel: +49 (0)30 / 887 215 588